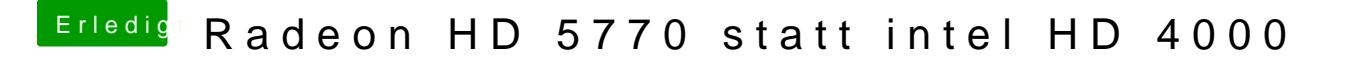

Beitrag von mattlushrocks vom 24. Januar 2013, 19:46

also brauch ich da nichtmal die Radeon Treiber von Multibeast installieren?